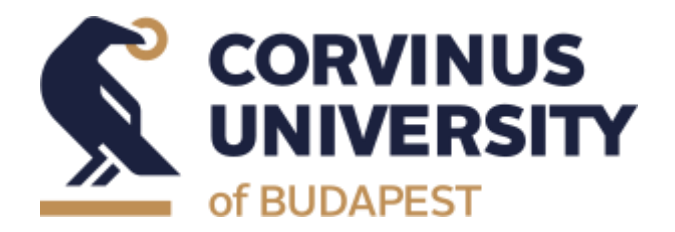

# **Thesis submission and Final exam dates 2022/2023 1st (autumn) semester for those who take the final exam in January.**

Dear Students,

Please read below for more information about the process of handing in your thesis and the final exam period.

There are three steps to hand in your thesis: You need to initiate the upload of your thesis by activating the **Szakdolgozat befogadási kérés** (Thesis upload request) in Neptun by 23:59  $\frac{1}{2}$ <sup>th</sup> of December 2022. Your consultant will then approve your work, and you can upload the thesis. If you do not initiate this by **23:59 11th of December 2022** you will not be able to upload your thesis!

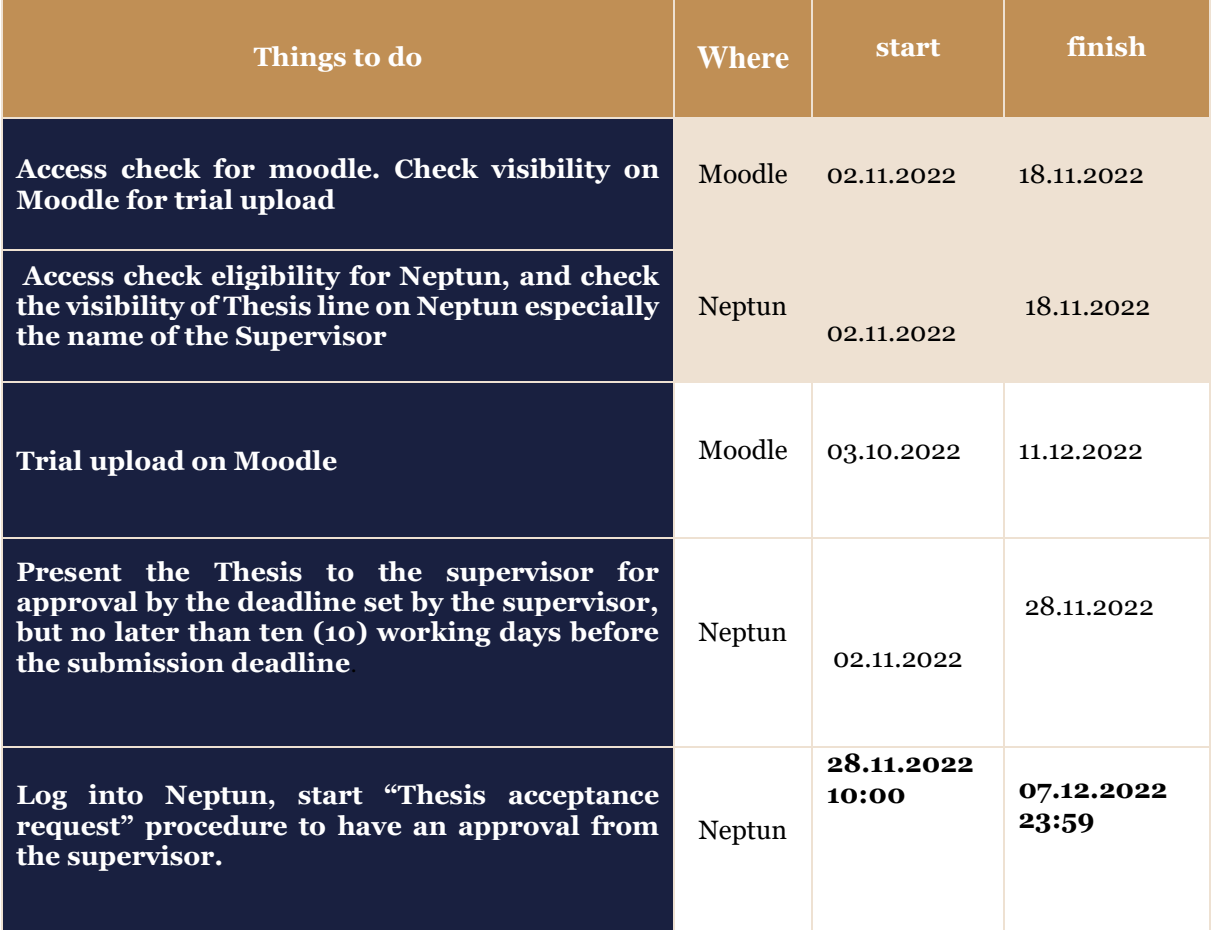

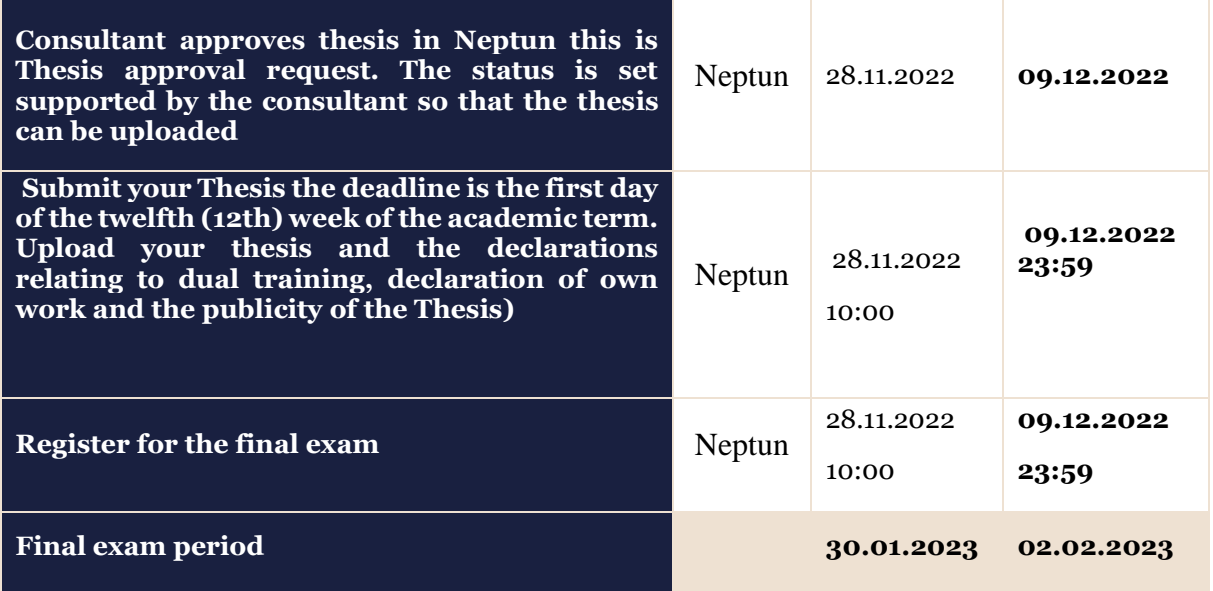

### **Most immediate things to do:**

Please don't forget to email your thesis to your supervisor for final approval. You need to register for the final exam (uploading the thesis does not mean you are registered). You can do this at the same time when uploading your thesis.

#### **Upload the thesis in Neptun.**

Initiate the submission of the thesis by clicking on the "Thesis submission request" button on the "Studies/Thesis/Thesis submission" page.

The subject supervisor can accept a thesis submission request initiated by the student in Neptun by setting the "Final Thesis Submission Support" field to "Supported". Pressing the "Supported" button is the supervisor's declaration that the thesis is ready for submission.

After the subject supervisor has set "Supported", the **"Thesis upload" button** in the student's thesis row in the "Studies/Thesis/Thesis submission" menu **becomes active** until the date specified in the "Thesis upload deadline" field associated with the thesis row.

The final exams will be held at the University in person.

Who can register for the final exam? -Those students with student status, who wish to take the final exam. -Those students who started their first semester in 2012/2013 and obtained their final certificate in 2019/2020 spring term or after. -Those students who started their first semester in 2012/2013 and obtained their final certificate in 2016/2017 spring semester or later, in 2019/2020 autumn semester and have submitted a request which has been granted to take the final exam.

## **Trouble shooting:**

#### **Checks for submitting the thesis for the application for the final examination:**

Every student who has received his/her certificate of completion is kindly asked to check their access to Neptun.

**If you cannot log in to the Neptun system, please notify Student Services by sending an email to the following e-mail address: [intezd.online@uni-corvinus.hu](mailto:intezd.online@uni-corvinus.hu)**

**3 working days before the scheduled submission**, students are asked to check the appearance of the menu item required for the submission of the thesis, and whether the supervisor is listed correctly, and whether the **"Thesis acceptance request" button is active** on the Studies/Thesis/Thesis application page.

**In case of a problem, please contact the secretariat of the institute responsible for the program or, in case of a specialisation, the institute responsible for the given specialisation.**

If you have **other technical problems related to the thesis upload (not the login) in Neptun**—e.g. the "Thesis acceptance request" button on the Studies/Thesis/Thesis application page is not active—, ask for help by **sending an email to [om@uni-corvinus.hu](mailto:om@uni-corvinus.hu)**

Before the trial upload, you are **requested to check whether the trial upload course is displayed on Moodle. If not, please report it by sending an email** to **[moodle-helpdesk@uni-corvinus.hu](mailto:moodle-helpdesk@uni-corvinus.hu)**, including your Neptun code.

**If you have a problem with logging in to Cusman**, report it by sending an email to **[helpdesk@uni-corvinus.hu](mailto:helpdesk@uni-corvinus.hu)**, including your Neptun code.

If there are any other questions, I will also be happy to help **[szilvia.smith@uni](mailto:szilvia.smith@uni-corvinus.hu)[corvinus.hu](mailto:szilvia.smith@uni-corvinus.hu) .**

**Szilvia Smith Program Coordinator of BSc in Business and Management**